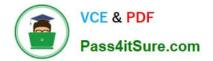

# 1Z0-061<sup>Q&As</sup>

Oracle Database 12c: SQL Fundamentals

### Pass Oracle 1Z0-061 Exam with 100% Guarantee

Free Download Real Questions & Answers **PDF** and **VCE** file from:

https://www.pass4itsure.com/1Z0-061.html

100% Passing Guarantee 100% Money Back Assurance

Following Questions and Answers are all new published by Oracle Official Exam Center

Instant Download After Purchase

100% Money Back Guarantee

- 😳 365 Days Free Update
- 800,000+ Satisfied Customers

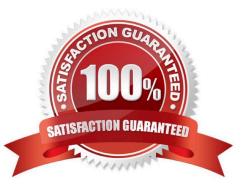

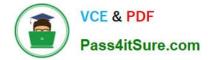

#### **QUESTION 1**

You need to design a student registration database that contains several tables storing academic information.

The STUDENTS table stores information about a student. The STUDENT\_GRADES table stores information about the student\\'s grades. Both of the tables have a column named STUDENT\_ID. The STUDENT\_ID column in the STUDENTS

table is a primary key.

You need to create a foreign key on the STUDENT\_ID column of the STUDENT\_GRADES table that points to the STUDENT\_ID column of the STUDENTS table. Which statement creates the foreign key?

A. CREATE TABLE student\_grades (student\_id NUMBER(12), semester\_end DATE, gpa NUMBER(4, 3), CONSTRAINT student\_id\_fk REFERENCES (student\_id) FOREIGN KEY students(student\_id));

B. CREATE TABLE student\_grades(student\_id NUMBER(12), semester\_end DATE, gpa NUMBER(4, 3), student\_id\_fk FOREIGN KEY (student\_id) REFERENCES students(student\_id));

C. CREATE TABLE student\_grades(student\_id NUMBER(12), semester\_end DATE, gpa NUMBER(4, 3), CONSTRAINT FOREIGN KEY (student\_id) REFERENCES students(student\_id));

D. CREATE TABLE student\_grades(student\_id NUMBER(12), semester\_end DATE, gpa NUMBER(4, 3), CONSTRAINT student\_id\_fk FOREIGN KEY (student\_id) REFERENCES students(student\_id));

Correct Answer: D

CONSTRAINT name FOREIGN KEY (column\_name) REFERENCES table\_name (column\_name); Incorrect answer:

A. invalid syntax

B. invalid syntax

C. invalid syntax Refer: Introduction to Oracle9i: SQL, Oracle University Study Guide, 10-14

#### **QUESTION 2**

Which is the valid CREATE [TABLE statement?

- A. CREATE TABLE emp9\$# (emp\_no NUMBER(4));
- B. CREATE TABLE 9emp\$# (emp\_no NUMBER(4));
- C. CREATE TABLE emp\*123 (emp\_no NUMBER(4));
- D. CREATE TABLE emp9\$# (emp\_no NUMBER(4). date DATE);

Correct Answer: A

Schema Object Naming Rules

Every database object has a name. In a SQL statement, you represent the name of an object with a quoted identifier or a nonquoted identifier. A quoted identifier begins and ends with double quotation marks ("). If you name a schema

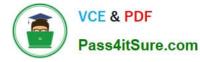

object

using a quoted identifier, then you must use the double quotation marks whenever you refer to that object.

A nonquoted identifier is not surrounded by any punctuation. The following list of rules applies to both quoted and nonquoted identifiers unless otherwise indicated:

Names must be from 1 to 30 bytes long with these exceptions:

Names of databases are limited to 8 bytes.

Names of database links can be as long as 128 bytes. If an identifier includes multiple parts separated by periods, then each attribute can be up to 30 bytes long.

Each period separator, as well as any surrounding double quotation marks, counts as one byte. For example, suppose you identify a column like this:

"schema"."table"."column"

Nonquoted identifiers cannot be Oracle Database reserved words (ANSWER D). Quoted identifiers can be reserved words, although this is not recommended. Depending on the Oracle product you plan to use to access a database object,

names might be further restricted by other product-specific reserved words. The Oracle SQL language contains other words that have special meanings. These words include datatypes, schema names, function names, the dummy system

table DUAL, and keywords (the uppercase words in SQL statements, such as DIMENSION, SEGMENT, ALLOCATE, DISABLE, and so forth). These words are not reserved. However, Oracle uses them internally in specific ways. Therefore, if

you use these words as names for objects and object parts, then your SQL statements may be more difficult to read and may lead to unpredictable results.

In particular, do not use words beginning with SYS\_ as schema object names, and do not use the names of SQL built-in functions for the names of schema objects or user-defined functions.

You should use ASCII characters in database names, global database names, and database link names, because ASCII characters provide optimal compatibility across different platforms and operating systems.

Nonquoted identifiers must begin with an alphabetic character (ANSWER B - begins with 9) from your database character set. Quoted identifiers can begin with any character. Nonquoted identifiers can contain only alphanumeric characters

from your database character set and the underscore (\_), dollar sign (\$), and pound sign (#). Database links can also contain periods (.) and "at" signs (@). Oracle strongly discourages you from using \$ and # in nonquoted identifiers.

Quoted identifiers can contain any characters and punctuations marks as well as spaces. However, neither quoted nor nonquoted identifiers can contain double quotation marks or the null character (\0).

Within a namespace, no two objects can have the same name. Nonquoted identifiers are not case sensitive. Oracle interprets them as uppercase. Quoted identifiers are case sensitive. By enclosing names in double quotation marks, you can

give the following names to different objects in the same namespace:

employees

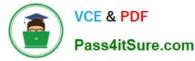

"employees"

"Employees"

"EMPLOYEES"

Note that Oracle interprets the following names the same, so they cannot be used for different objects in the same namespace:

employees

EMPLOYEES

#### "EMPLOYEES"

Columns in the same table or view cannot have the same name. However, columns in different tables or views can have the same name. Procedures or functions contained in the same package can have the same name, if their arguments

are not of the same number and datatypes. Creating multiple procedures or functions with the same name in the same package with different arguments is called overloading the procedure or function.

#### **QUESTION 3**

Which of these is a defining characteristic of a complex view, rather than a simple view? (Choose one or more correct answers.)

A. Restricting the projection by selecting only some of the table\\'s columns

- B. Naming the view\\'s columns with column aliases
- C. Restricting the selection of rows with a WHERE clause
- D. Performing an aggregation
- E. Joining two tables

Correct Answer: DE

#### **QUESTION 4**

View the Exhibit and examine the structure of CUSTOMERS and SALES tables.

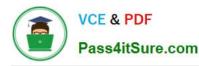

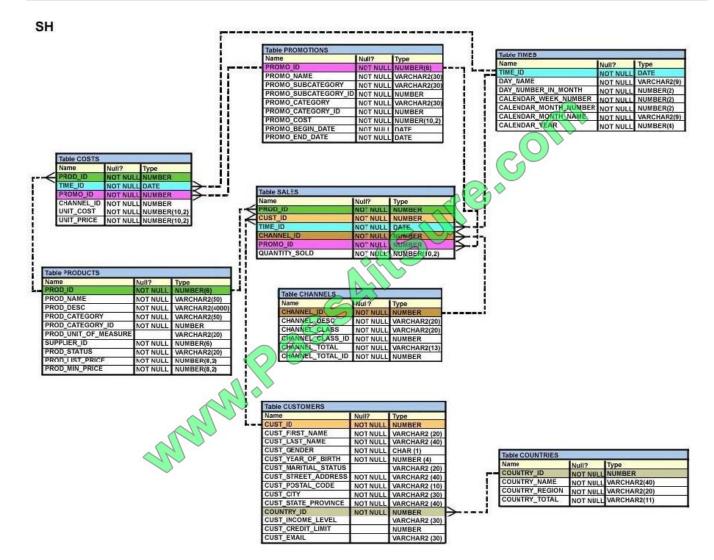

Evaluate the following SQL statement:

UPDATE (SELECT prod\_id, cust\_id, quantity\_sold, time\_id

FROM sales)

SET time\_id = \\'22-MAR-2007\\'

WHERE cust\_id = (SELECT cust\_id

FROM customers

WHERE cust\_last\_name = \\'Roberts\\' AND

credit\_limit = 600);

Which statement is true regarding the execution of the above UPDATE statement?

- A. It would not execute because two tables cannot be used in a single UPDATE statement.
- B. It would not execute because the SELECT statement cannot be used in place of the table name.

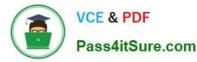

C. It would execute and restrict modifications to only the columns specified in the SELECT statement.

D. It would not execute because a subquery cannot be used in the WHERE clause of an UPDATE statement.

Correct Answer: C

One UPDATE statement can change rows in only one table, but it can change any number of rows in that table.

#### **QUESTION 5**

You execute the following commands:

SQL> DEFINE hiredate = '01-APR-2011'
SQL> SELECT employee\_id, first\_name,salary
FROM employees
WHERE hire\_date > '&hiredate'
AND manager\_id > &mgr\_id;

For which substitution variables are you prompted for the input?

- A. None, because no input required
- B. Both the substitution variables \\'hiredate\\' and \\'mgr\_id\
- C. Only \\'hiredate\\'
- D. Only \\'mgr\_id\\'

Correct Answer: D

Latest 1Z0-061 Dumps

1Z0-061 Study Guide

1Z0-061 Braindumps

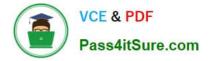

To Read the Whole Q&As, please purchase the Complete Version from Our website.

## Try our product !

100% Guaranteed Success
100% Money Back Guarantee
365 Days Free Update
Instant Download After Purchase
24x7 Customer Support
Average 99.9% Success Rate
More than 800,000 Satisfied Customers Worldwide
Multi-Platform capabilities - Windows, Mac, Android, iPhone, iPod, iPad, Kindle

We provide exam PDF and VCE of Cisco, Microsoft, IBM, CompTIA, Oracle and other IT Certifications. You can view Vendor list of All Certification Exams offered:

#### https://www.pass4itsure.com/allproducts

### **Need Help**

Please provide as much detail as possible so we can best assist you. To update a previously submitted ticket:

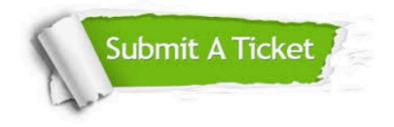

#### **One Year Free Update**

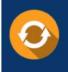

Free update is available within One Year after your purchase. After One Year, you will get 50% discounts for updating. And we are proud to boast a 24/7 efficient Customer Support system via Email.

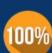

Money Back Guarantee

To ensure that you are spending on quality products, we provide 100% money back guarantee for 30 days from the date of purchase.

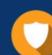

#### Security & Privacy

We respect customer privacy. We use McAfee's security service to provide you with utmost security for your personal information & peace of mind.

Any charges made through this site will appear as Global Simulators Limited. All trademarks are the property of their respective owners. Copyright © pass4itsure, All Rights Reserved.